## **F. ACTIVITY REPORT (500-065-25)**

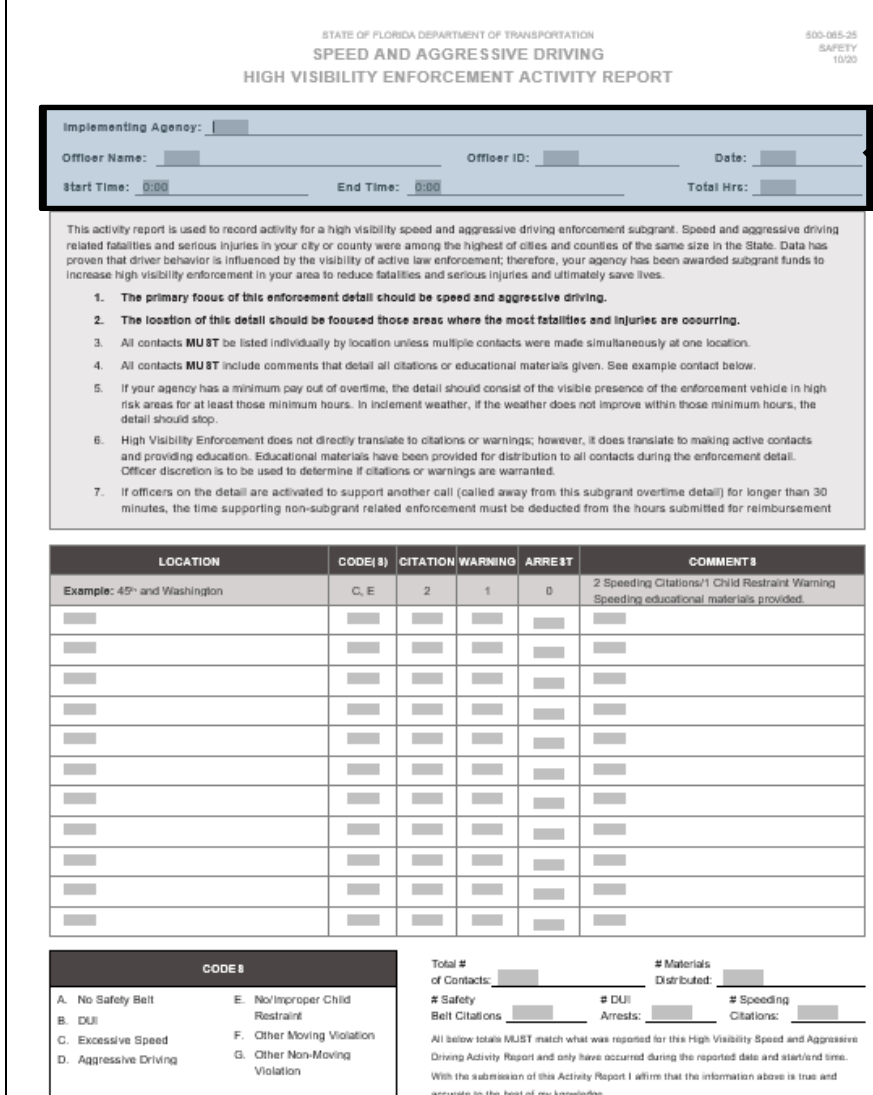

Enforcement Activity Reports MUST be provided with each request for financial reimbursement for overtime worked. Agency specific activity reports may be used, if those reports include all information detailed in the associated FDOT HVE Activity Forms.

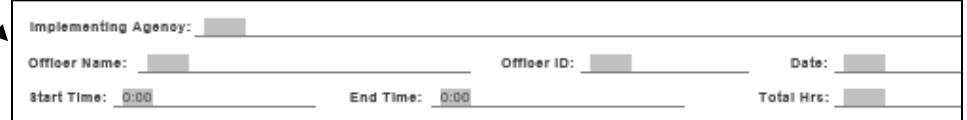

**Implementing Agency:** Enter the name of the Agency (No Acronyms)

**Officer Name:** Enter the First and Last name of the officer (One officer per form)

**Officer ID:** Enter agency ID for officer

**Date:** Enter the date of the overtime enforcement detail

**Start Time:** Enter the beginning time of the detail (10-8)

**End Time:** Enter the ending time of the detail (10-7)

**Total Hours:** Total number of hours (should match the calculation of start and end time above)

## **F. ACTIVITY REPORT (500-065-25)**

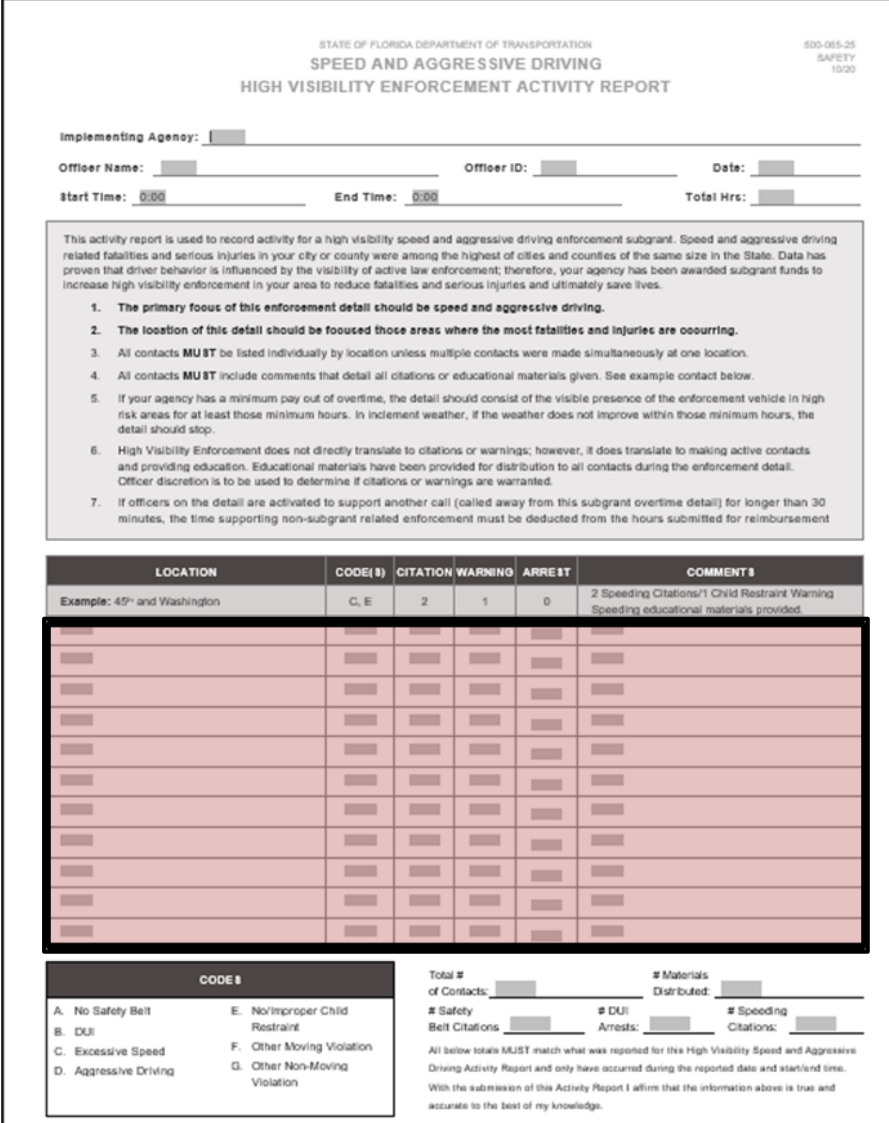

List the outcome of each location on a separate line of the activity form.

**Location:** Enter the street, intersection, zone where the detail is conducted.

**Code(s):** Using the codes provided at the bottom of the form to identify the type of violation, Enter the relevant violation codes for the violations.

*Motorcycle (MC)/Vehicle(V): indicate MC if stopping a motorcyclist or V if stopping a vehicle (Motorcycle Safety HVE ONLY)*

**Citations:** Enter the number of citations issued for the location.

**Warnings:** Enter the number of verbal or written warning issued for the location.

**Arrests:** Enter the number of arrests made at the location.

**Comments:** Provide the number of types citations, warnings (note written and verbal), and arrests and document materials distributed per location.

*Example: 2 speeding citations/1 Child Restraint Warning. Speeding educational materials distributed*.

## **F. ACTIVITY REPORT (500-065-25)**

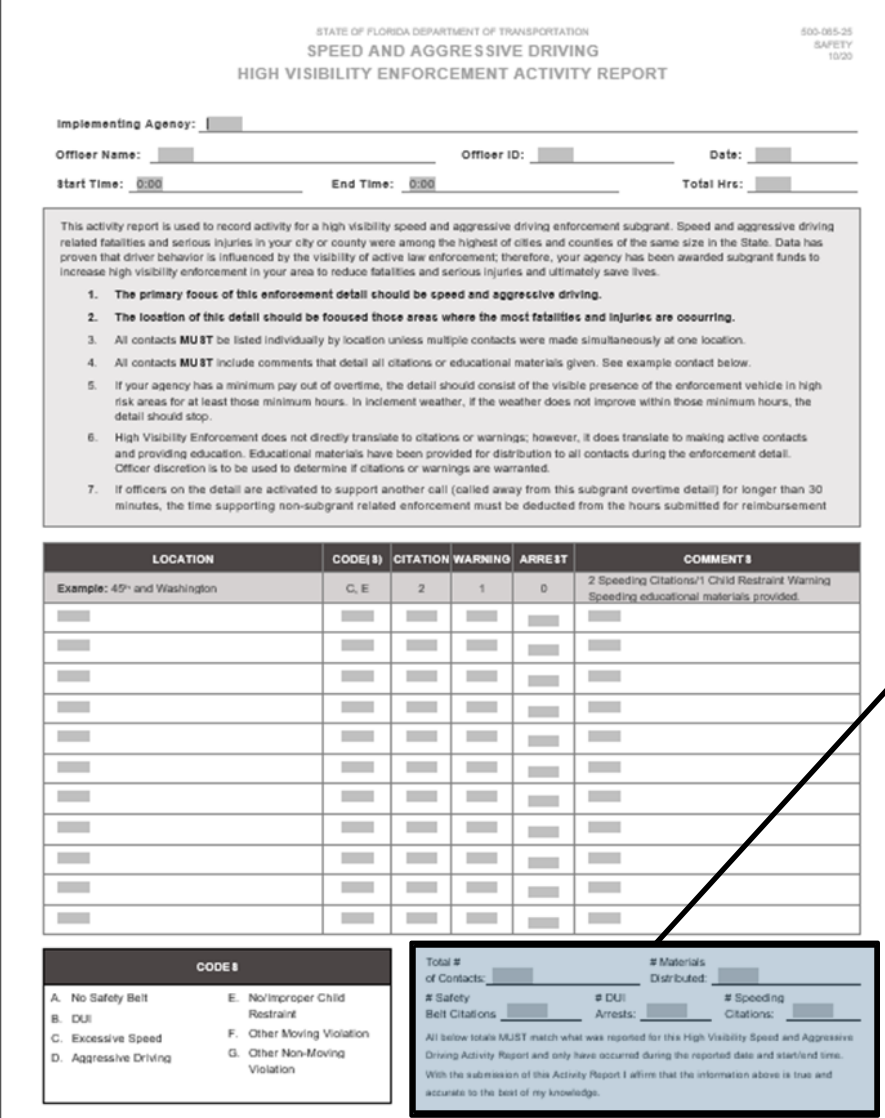

At the end of the enforcement detail the the NHTSA reporting requirement numbers must be totaled and entered in the summary fields at the bottom.

These numbers are calculated by counting the applicable violations reported in the contact details above.

![](_page_2_Picture_37.jpeg)